Survey data analysis Week 9: "Designing weights"

© Peter Lugtig

# Programme today

- Exercise last week
- How to design weights
- Bias‐variance trade‐off Adjustment error
- Brick (2013)
- Paradata
	- Short lecture
	- How to design and select covariates for weights?
- Class discussion
- Exercise on calibration, raking

### Exercise nonresponse weights

- Discussion
	- $-$  Is weighting succesful?
	- – What happens to bias?
		- MAR or MNAR?
	- What happens to standard errors

# Weighting methods

- 1. Propensity score weighting
	- $-$  Often using frame information from sample
	- Last week
- 2. post‐stratification
- 3. linear weighting (GREG)
- 4. Raking
	- 2‐4 often based on population statistics

#### Nonresponse bias

#### Deterministic

It is a function of the nonresponse rate *M/N* and the difference between the respondents' *<sup>r</sup>* and the nonrespondents' *<sup>m</sup>* population values.

#### Probabilistic

It is a function of the correlation σ $\,$ of the survey outcome y with the response propensity ρ and the mean response propensity measured in the target population (Bethlehem 2002).

$$
B(\bar{y}_r) = \left(\frac{M}{N}\right)(\bar{Y}_r - \bar{Y}_m)
$$
 
$$
B(\bar{y}_r) \approx \frac{\sigma_{y\rho}}{\bar{\rho}}
$$

$$
B(\bar{y}_r) \approx \frac{\sigma_{y\rho}}{\bar{\rho}}
$$

Note that nonresponse bias is always estimate‐specific!

### Propensity weighting

#### Deterministic

It is a function of the nonresponse rate *M/N* and the difference between the respondents' *<sup>r</sup>* and the nonrespondents' *<sup>m</sup>* population values.

$$
B(\bar{y}_r) = \left(\frac{M}{N}\right)(\bar{Y}_r - \bar{Y}_m)
$$
 
$$
B(\bar{y}_r) \approx \frac{\sigma_{y\rho}}{\bar{\rho}}
$$

#### **Probabilistic**

It is a function of the correlation σ $\,$ of the survey outcome y with the response propensity ρ and the mean response propensity measured in the target population (Bethlehem 2002).

$$
B(\bar{y}_r) \approx \frac{\sigma_{y\rho}}{\bar{\rho}}
$$

### Propensity‐score weights

For propensity‐score weights (logistic regression) models estimate the response propensity (predicted probability) of each sample unit given <sup>a</sup> set of covariates.

- Response rate for all linear combinations of for example:
	- response[0;1] <sup>~</sup> gender+age+region+typehouse

Weight is the scaled inverse of the predicted response propensity of each sample unit.

- Design weight = sample inclusion probability
- $\bullet$ Propensity weight <sup>=</sup> participation probability

### Post‐stratification

- Deterministic approach
- Uses population statistics
- Correct multiple error sources in one go Representation

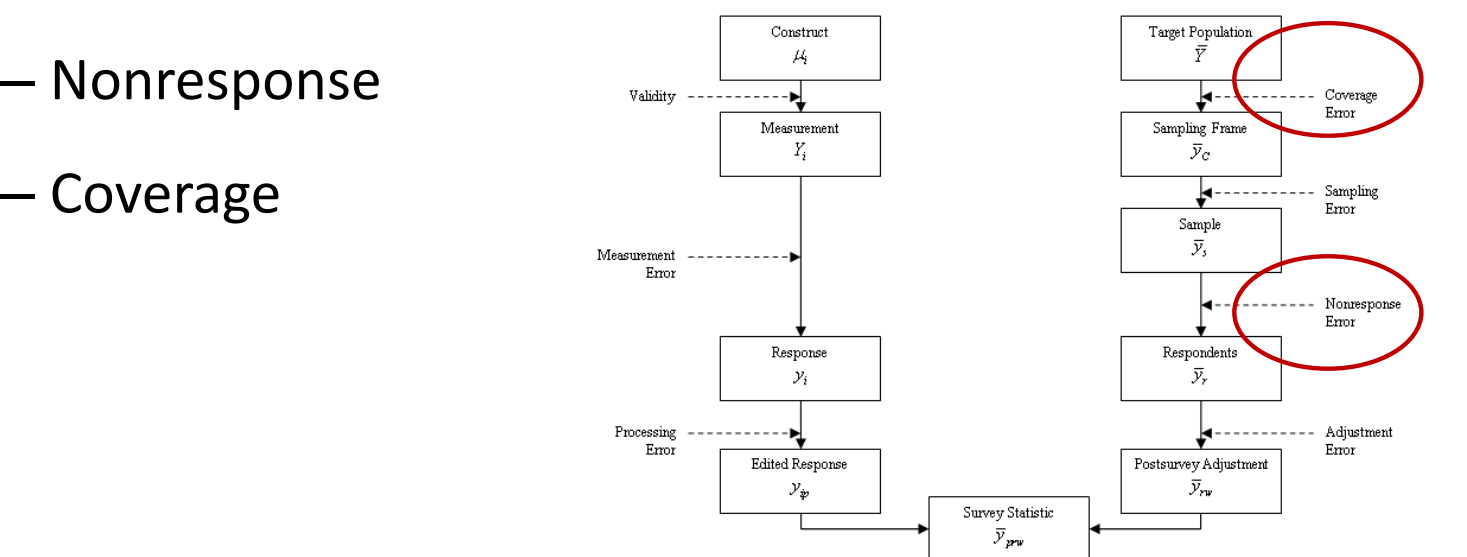

### Post‐stratification: fictitious example

**Survey distribution Population distribution**

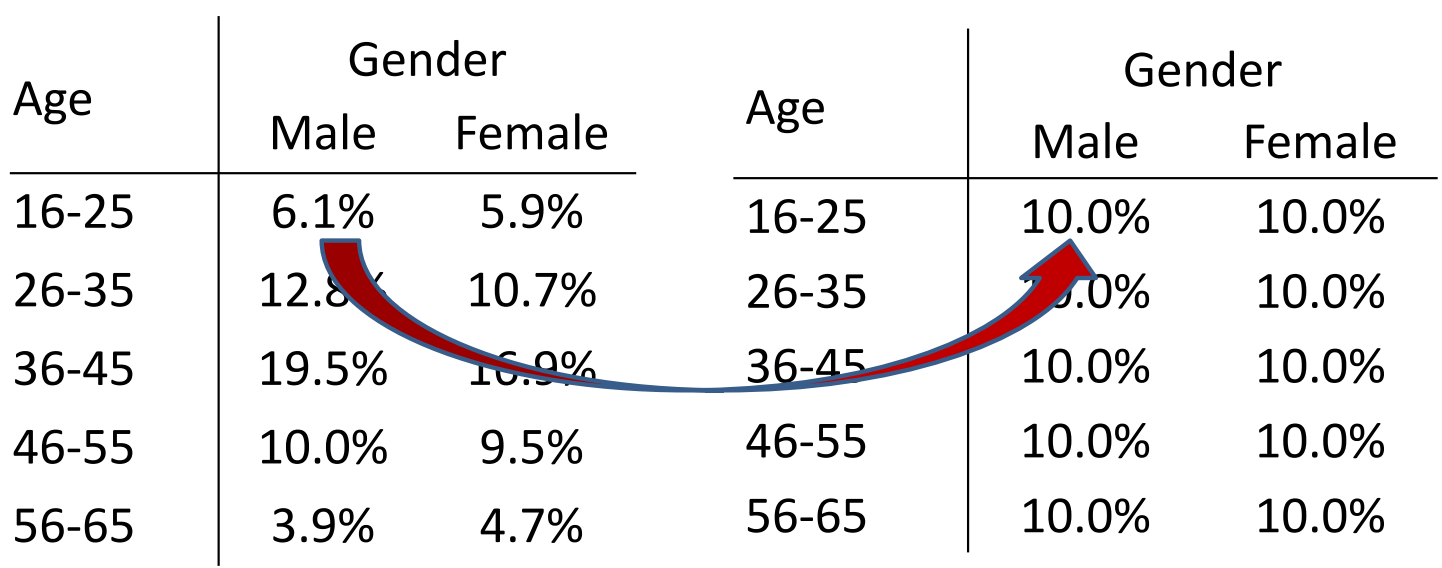

Male respondents aged 16‐25 receive <sup>a</sup> weight of  $w = 0.1/0.061 = 1.639$ 

### Post‐stratification: fictitious example

**Survey distribution Population distribution**

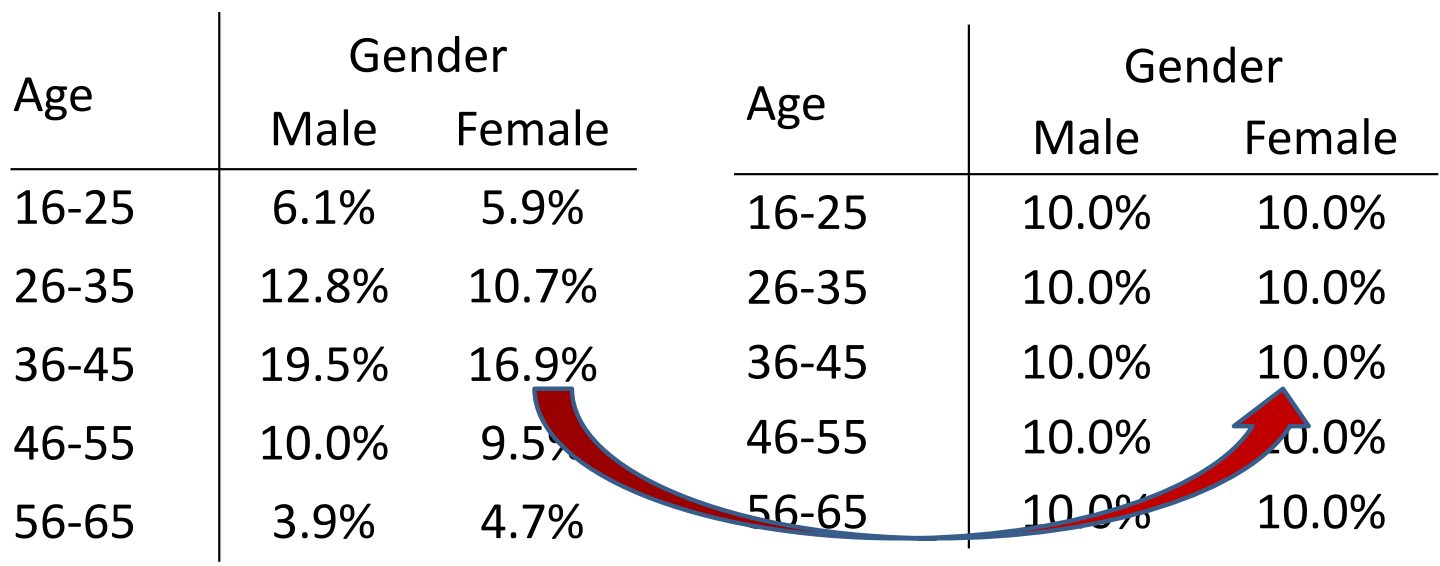

Female respondents aged 36‐45 receive <sup>a</sup> weight of w <sup>=</sup> 0.1/0.169 <sup>=</sup> 0.592

### Post‐stratification: fictitious example

**Survey distribution Population distribution**

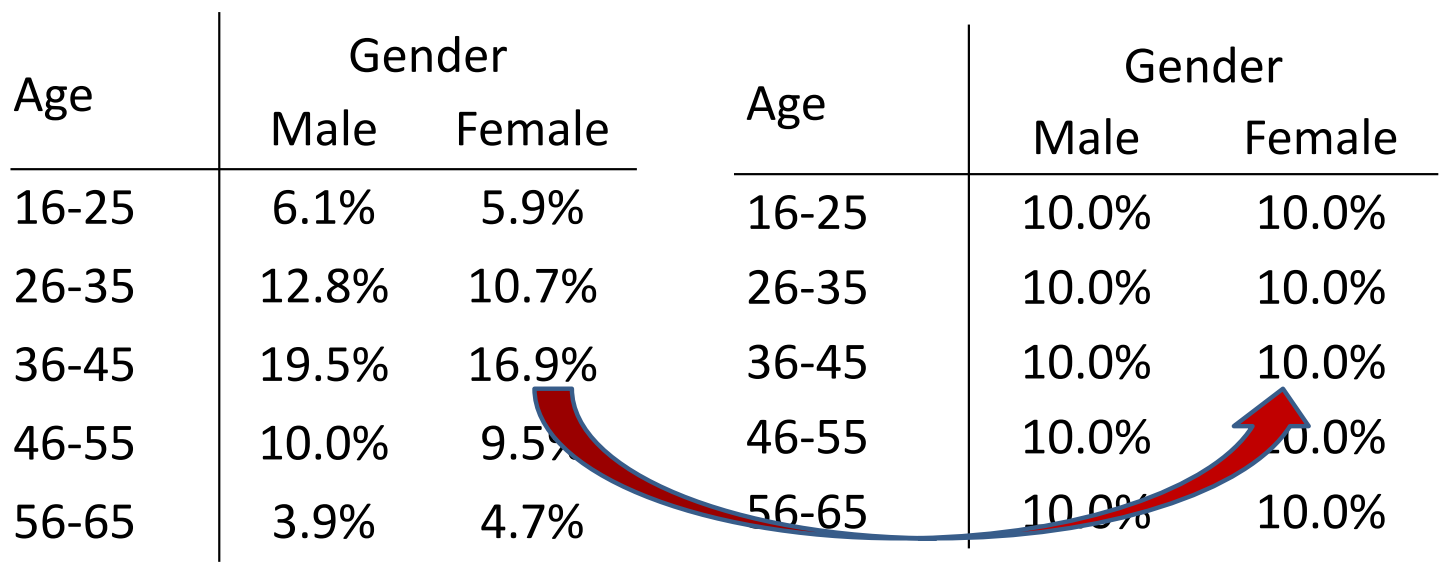

#### **In R (using survey library):**

PostStratify(design= svy.unweighted, strata <sup>=</sup> agegender, population=agegender.dist

### When does weighting work?

- 1. Target variables vary little within strata
- 2. Response probabilities vary little within strata
- 3. Target variable and response probabilities are not correlated within strata (=MAR)

#### **Example Unit Nonresponse:**

- ‐- Income varies little within gender and age (male/female)
- ‐ Given gender and age, there is little variation in response rates
- ‐ Given gender and age, there is no correlation between probability of response and income

### When does weighting work?

- 1. Target variables vary little within strata
- 2. Response probabilities vary little within strata
- 3. Target variable and response probabilities are not correlated within strata (=MAR)

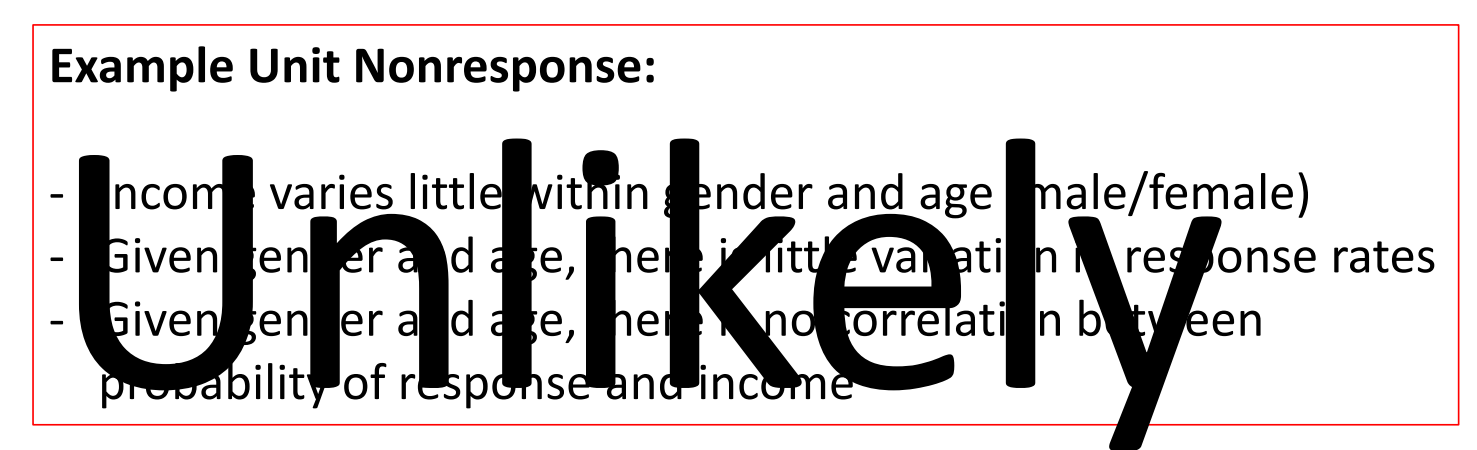

# How to weight better…

- Use more variables in weighting Gender, age, …
- To improve relation X->R and X->Y
- Problems:
- 1. There may be empty strata
	- $-$  Combine empty strata
	- Use fewer variables
- 2. The population distribution across all variables may not be available

### Raking *aka multiplicative weighting*

Raked weights adjust the individual distributions of key survey variables to known joint population distributions.

Raking is an iterative process.

### Raking: fictitious example

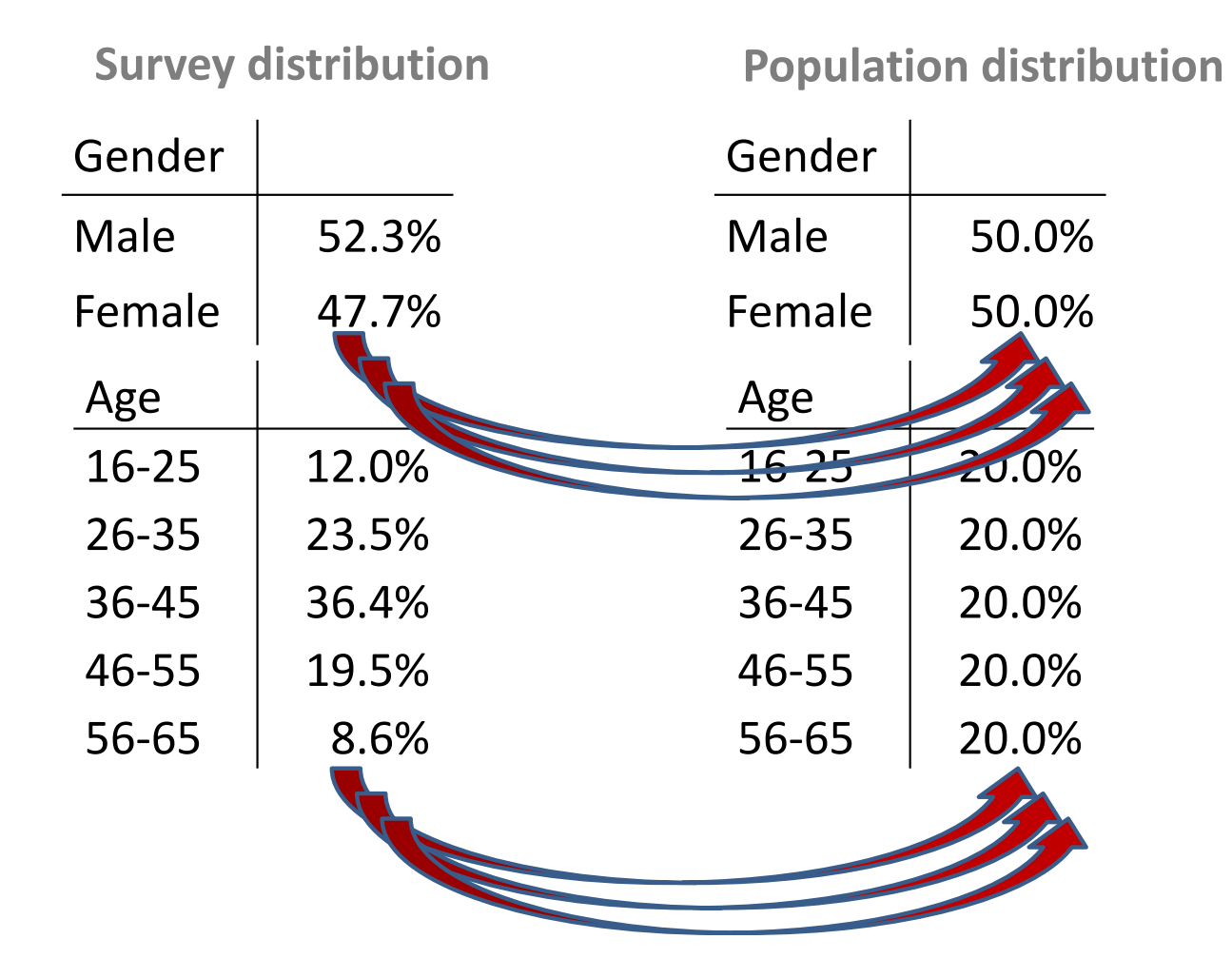

### Raking: fictitious example

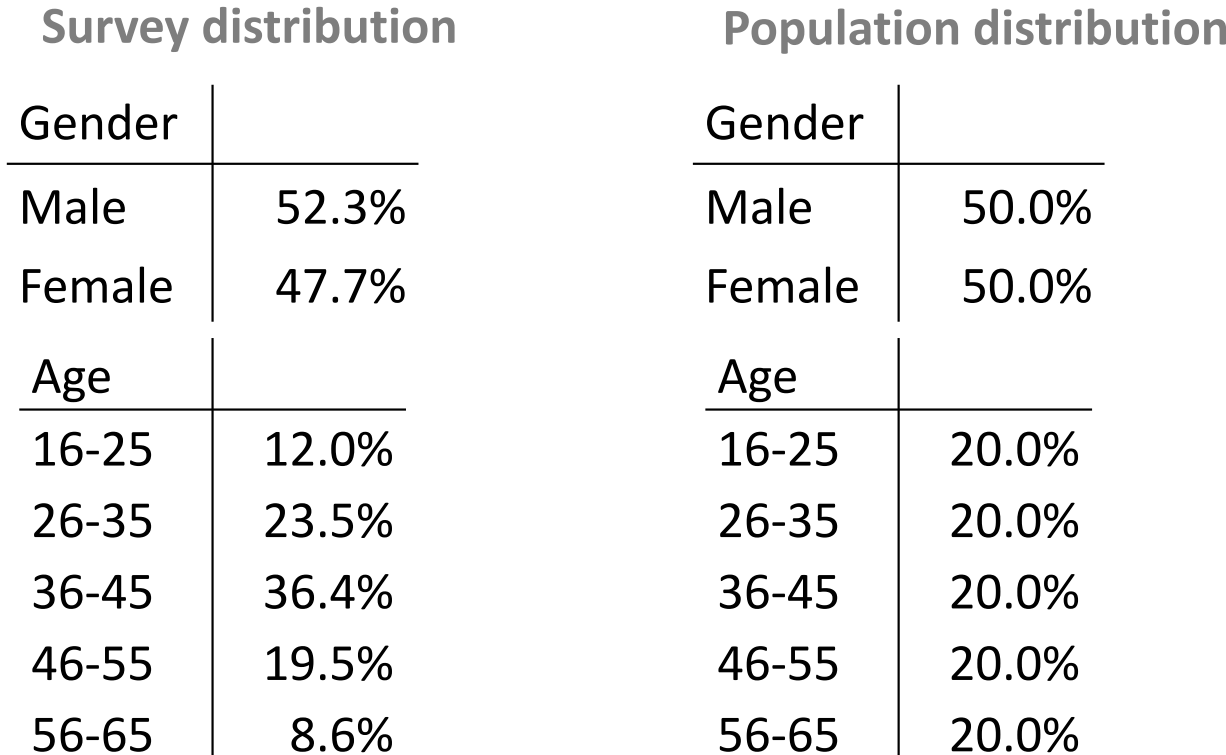

The survey distributions are iteratively adjusted to the age and gender population distributions until an equilibrium is reached.

### Raking: fictitious example

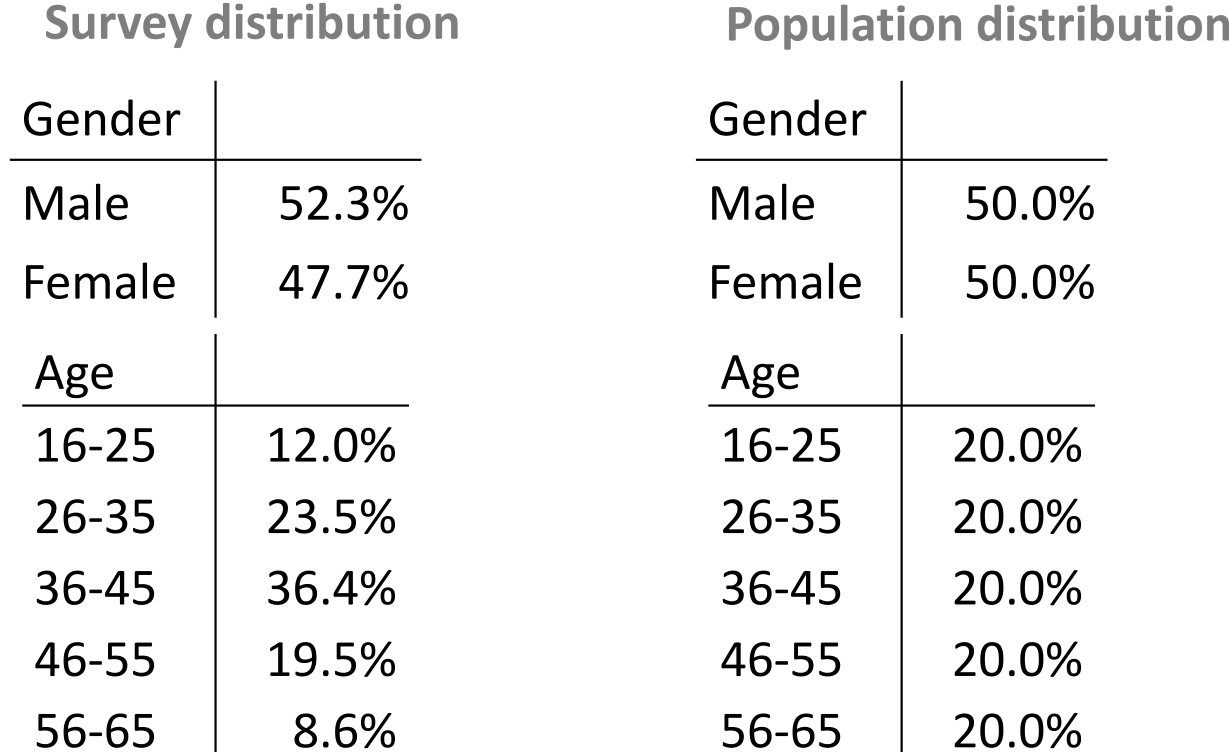

Raking in R with survey library:

rake(design <sup>=</sup> svy.unweighted,

sample.margins <sup>=</sup> list(~sex, ~age), population.margins <sup>=</sup> list(sex.dist, age.dist))

## Alternative: Linear weighting

- Aka *Generalized Regression Estimator (GREG) or calibration*
- Fixes problem of empty population cells
- Fixes problem of population distribution

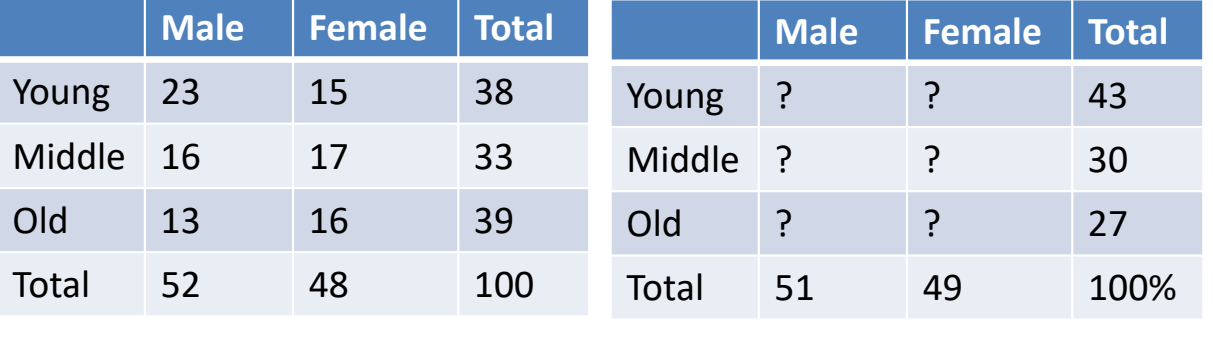

#### Sample Population

With thanks to Jelke Bethlehem for this example

Assume there are p continuous auxiliary variables

- Similar to propensity score weighting (other link‐ function)
- Required: vector of population means
- Estimate: conditional RR (most likely) for combinations of categories of p
- Best value for B (least squares):

$$
B\!=\!\! \left( \sum_{k=1}^N \! X_k X_k^{'} \right)^{\!-1}\!\! \left( \sum_{k=1}^N \! X_k Y_k \right)
$$

• Sample‐based estimate (full response):

With thanks to Jelke Bethlehem for this example

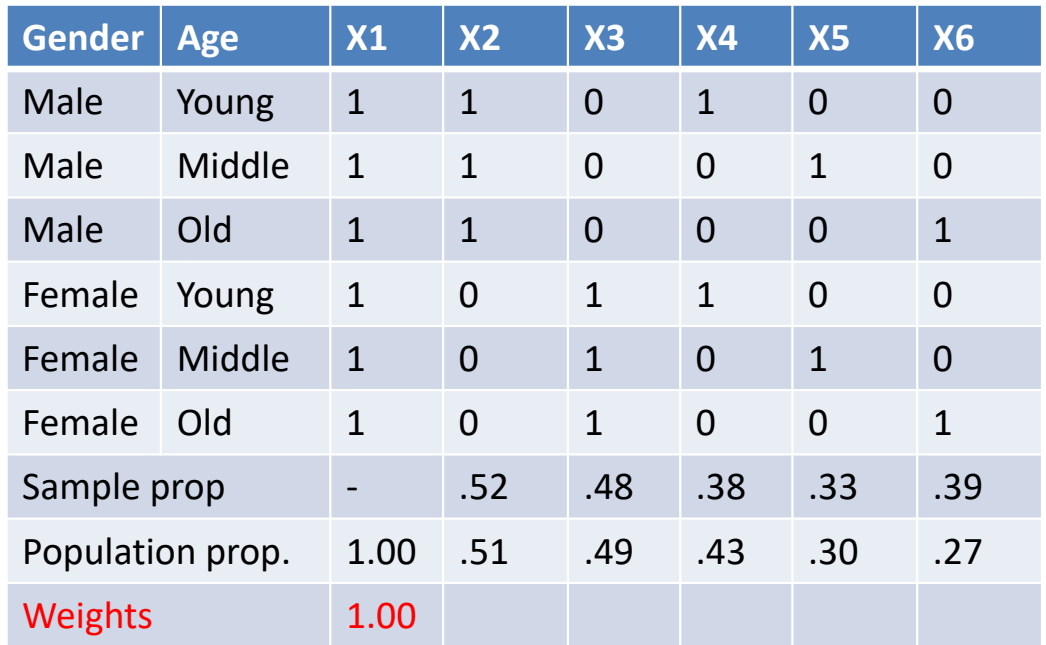

• Weight for X2 (as in raking):

Naive ‐ .51/.52 <sup>=</sup> .98 (But correlated with x4‐x6

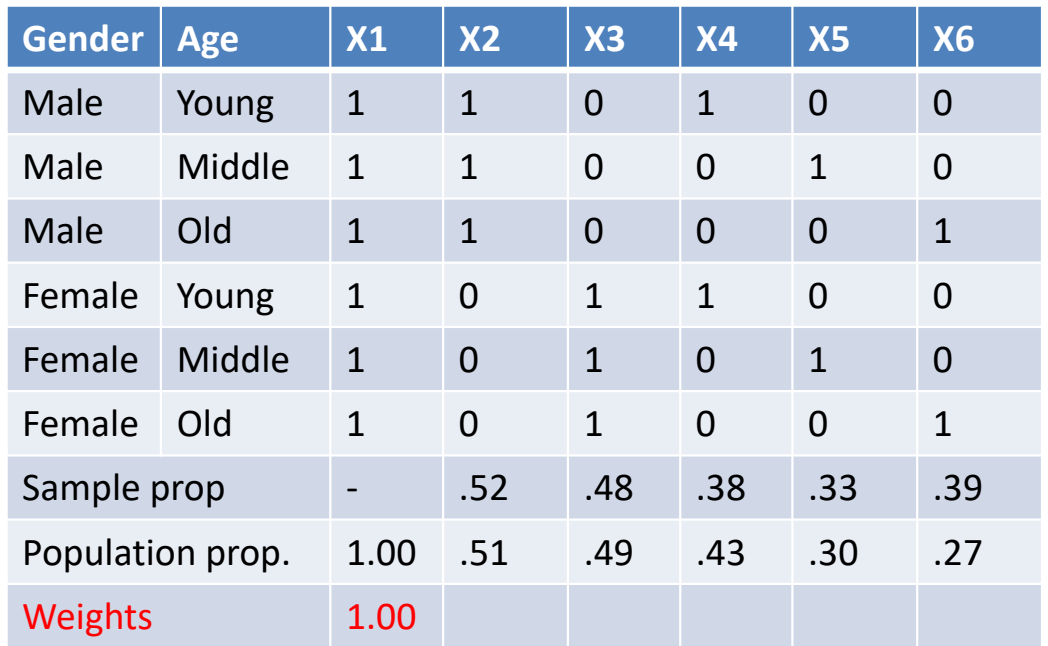

- Weight for X2 (as in raking):
	- Minimize total distance across variables
	- .503/ .52 <sup>=</sup> .967. Weight <sup>=</sup> ‐.033

#### Linear weighting computations

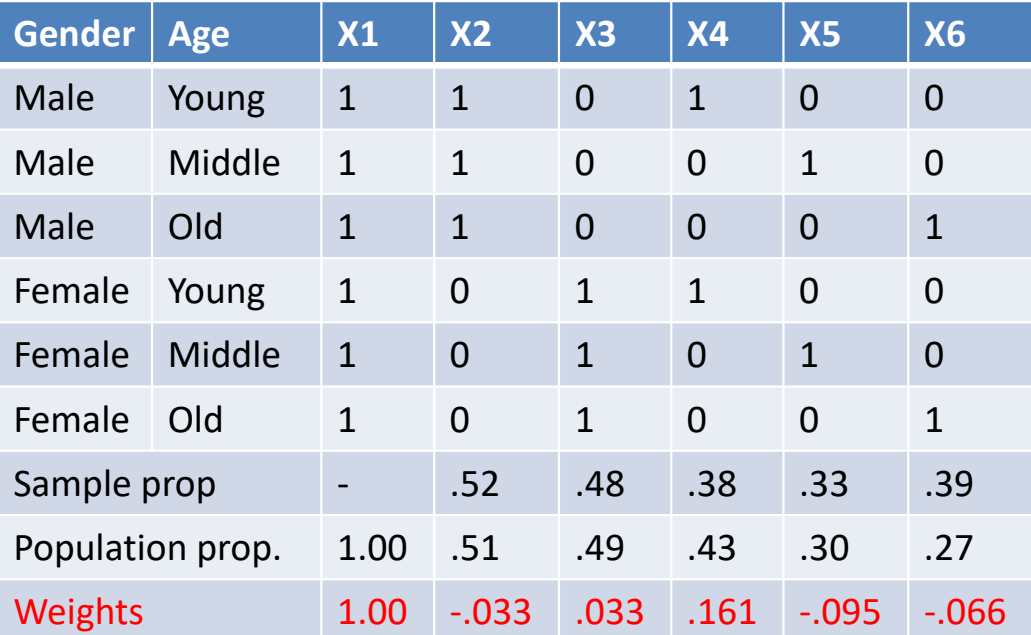

• Weight for young female <sup>=</sup> 1 +.033+.161=1.185

#### Linear weighting computations

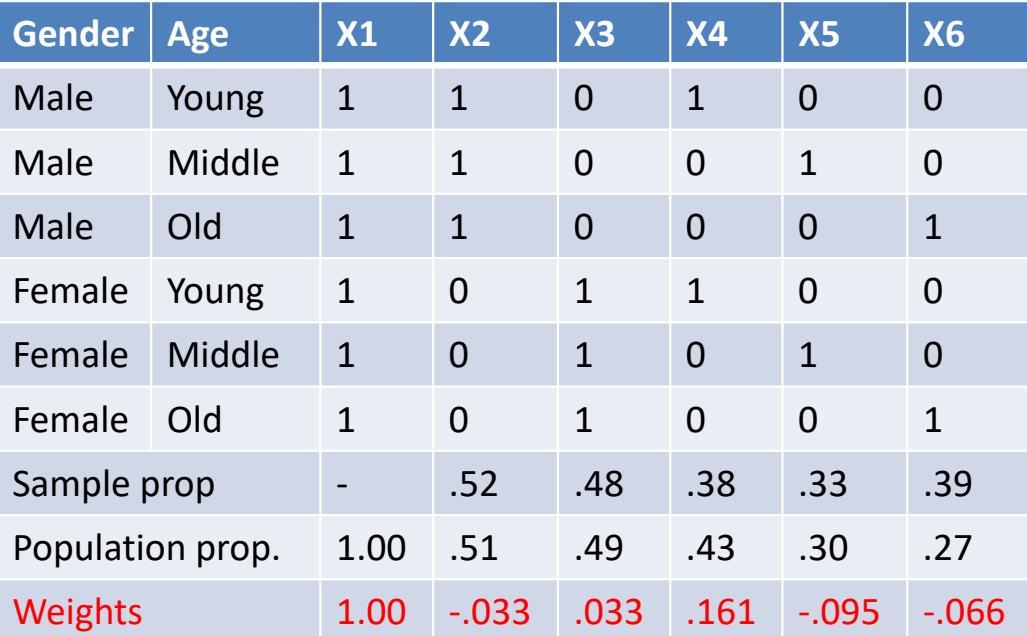

#### **In R using survey library:**

Calibrate(design=svy.unweighted, formula =  $\sim$ age+gender, population=c(sex.dist,age.dist)

# GREG or Raking?

- GREG
	- Clear model
	- Variance of estimators can be computed
	- Can include continuous weighting variables (e.g. age)
	- Assumptions of regression model (normality, linearity)
	- Weights may become negative (causing computational problems)
- $\bullet$  Raking
	- No model, no assumptions
	- No variance estimation
	- Only categorical variables

### Total Survey Error (TSE) Framework

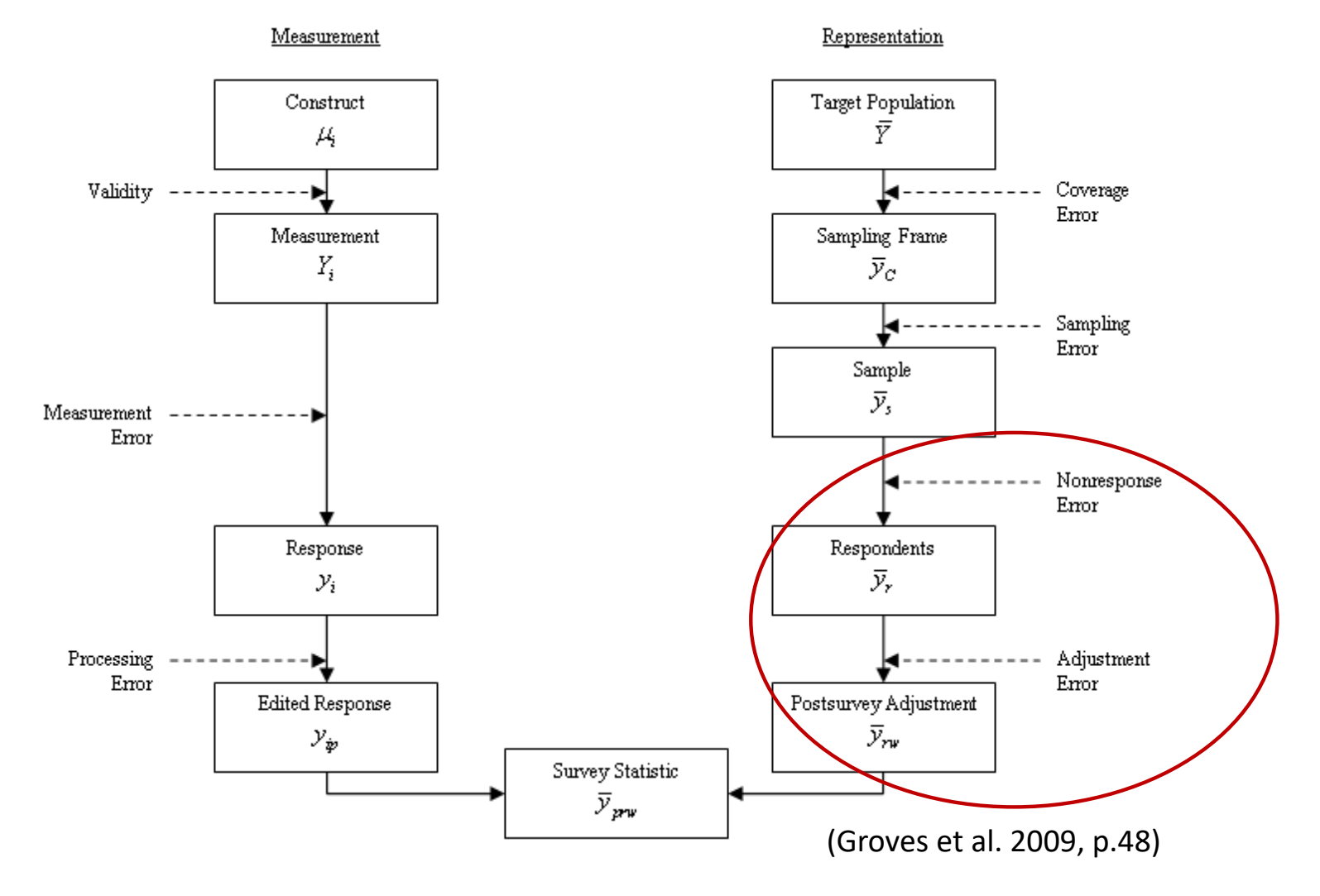

#### Total Survey Error (TSE) Framework

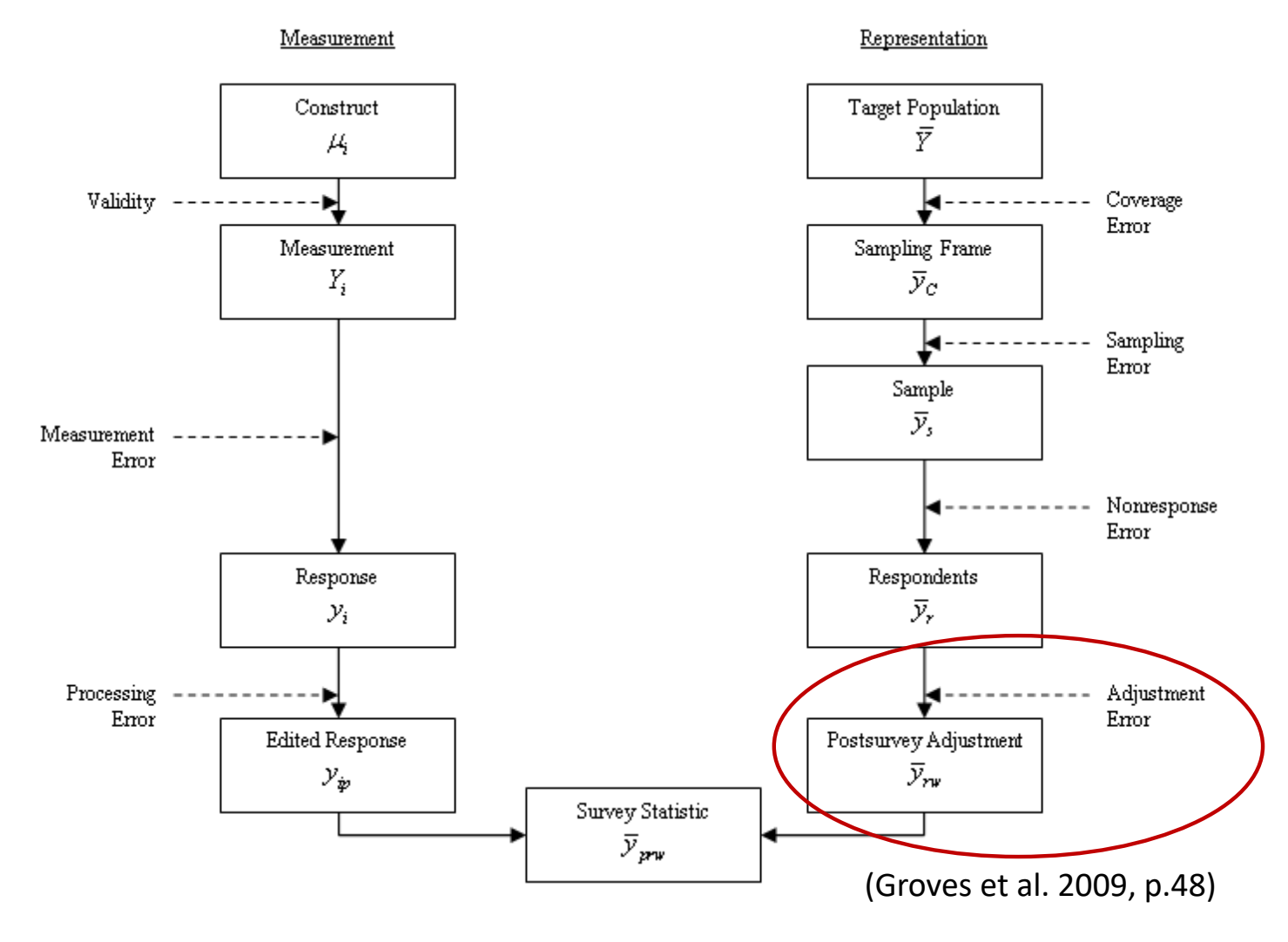

### Bias‐variance trade‐off

#### **Bias**

 $\bullet$ 

•• Sample mean  $\overline{y} = \frac{1}{n}$ 

Weighted mean

 $\overline{y} = \frac{1}{n} \sum_{i=1}^{n} y_i$  $\overline{w} = \frac{1}{n} \sum_{i=1}^{n} w_i y_i$ 

#### **Variance**

• If there is no correlation between survey weights and the characteristic to be estimated, maximum increase in variance of the mean is (Kish, 1965):

> $UWE = 1 + cv^2(w_i)$  $c\nu = standard\; deviation(w_i)/mean(w_i)$

## Succesful NR weighting

#### –When (NR) weighting is succesful

• Little and Vartivarian (2005)

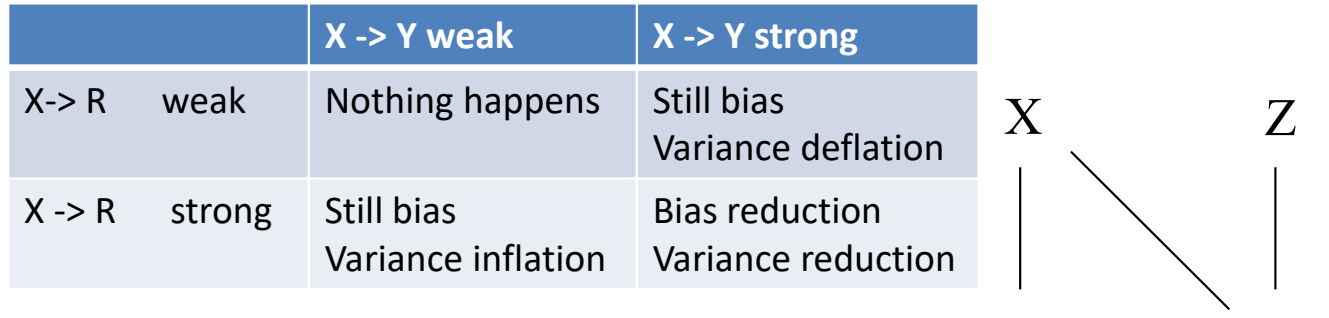

R Y

MAR

## Bias‐variance trade‐off(2)

- To avoid the inflation of variance
	- Outlier trimming
	- – $-$  Trimming weights >3 to 3  $\,$
	- Propensity score weighting
		- Use 5 bands of propensity scores

# Brick (2013)

- $\bullet$ • Review of weighting approaches
- RHG response homogeneity groups
	- $-$  Groups of propensity score models
- Responsive design models
	- Adjust fieldwork efforts so that  $P_{respond} =$  equal
	- Var (p<sub>respond</sub>) = 0

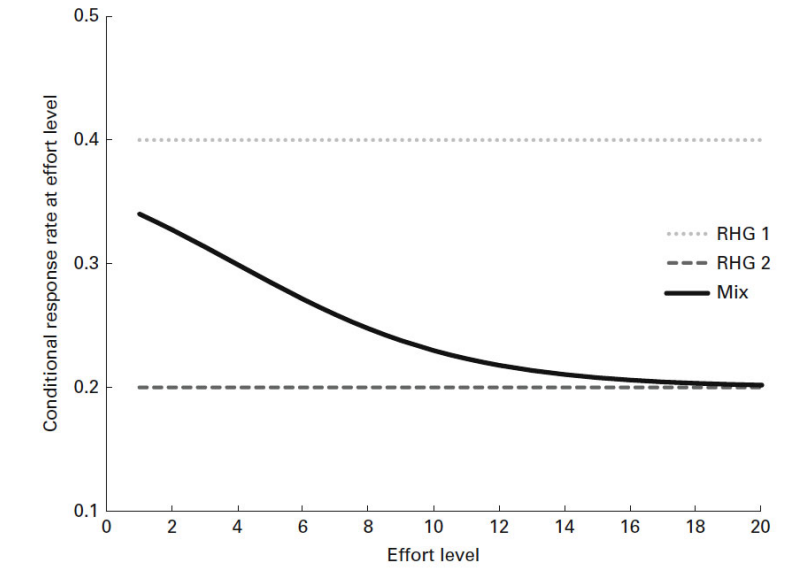

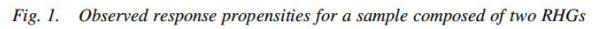

# Designing weights

• Sample level information

Location, gender, age, ….

– ?

- Population level information
	- –LOTS of potential variables
	- Gender, age, education, ethnicity, region, income
	- Membership of union, newspaper readership, politically active, visited the Efteling, etc,

# Designing weights

- Sample level information
	- Location, gender, age, ….
	- $\mathcal{L}_{\mathcal{A}}$ ? ‐‐‐‐ paradata
- Population level information
	- –LOTS of potential variables
	- Gender, age, education, ethnicity, region, income
	- Membership of union, newspaper readership, politically active, visited the Efteling, etc,

### Paradata

- By‐product of doing research
- Surveys
	- F2f: Interviewer observations
		- Or Recordings
	- CATI: Call record data
	- – WEB: Browser data, Response timings, section timings, evaluation questions, etc.

### Paradata – so what?

• Interviewer observations

Useful in nonresponse corrections

• Strong link X ‐<sup>&</sup>gt; Y

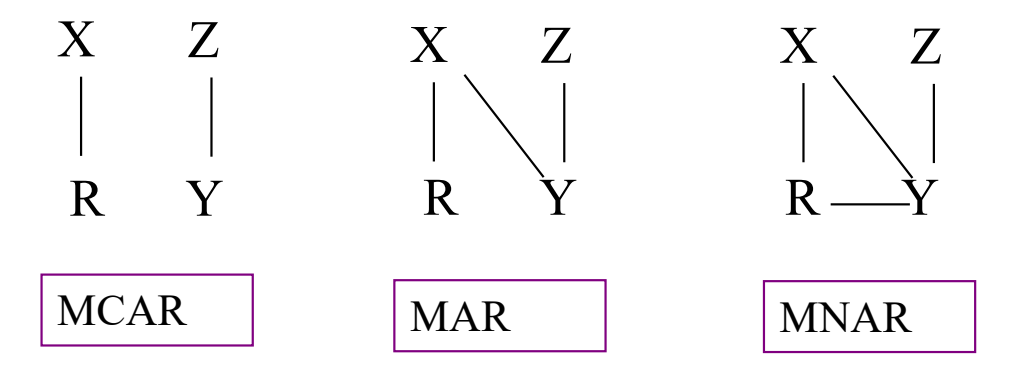

### Interviewer observations example Casas‐Cordero (2010)

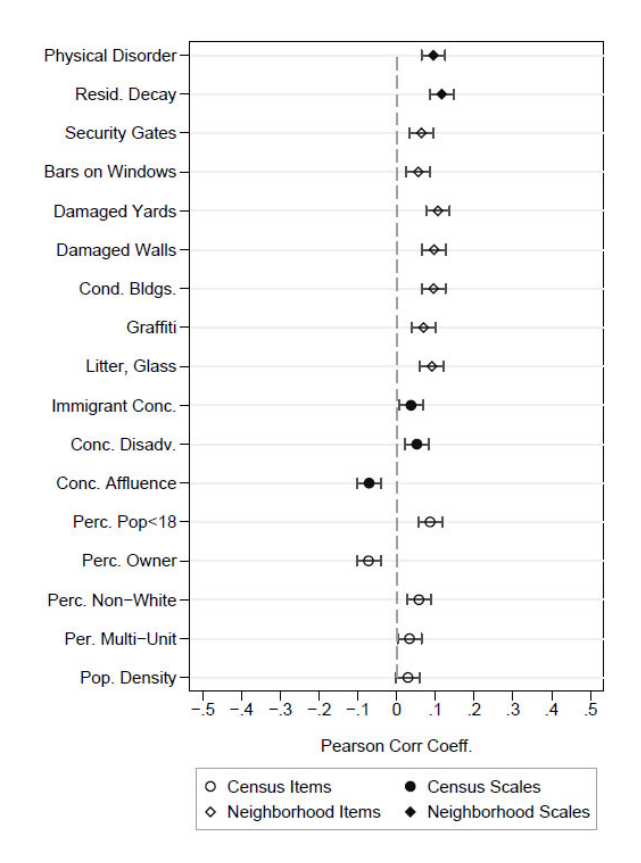

Relations X ‐> R. Bivariate (logistic) relations rather weak, … but strong link with Y?

•Figure taken from Casas-Cordero (2010) 36

### Interviewer observations (2)

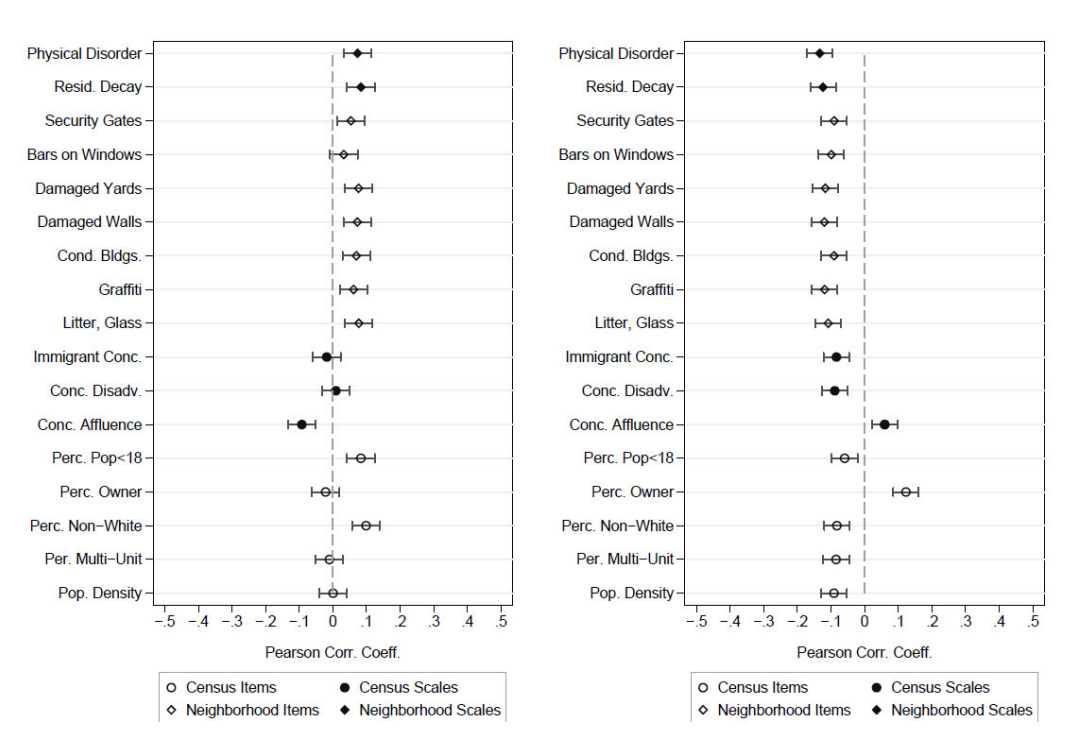

#### $(a)$  Use Contraception

#### (b) Babies Out of Marriage

•• Relation X-> Y. Figure taken from Casas-Cordero (2010)  $37$ 

### Call record data?

• Sequence analysis

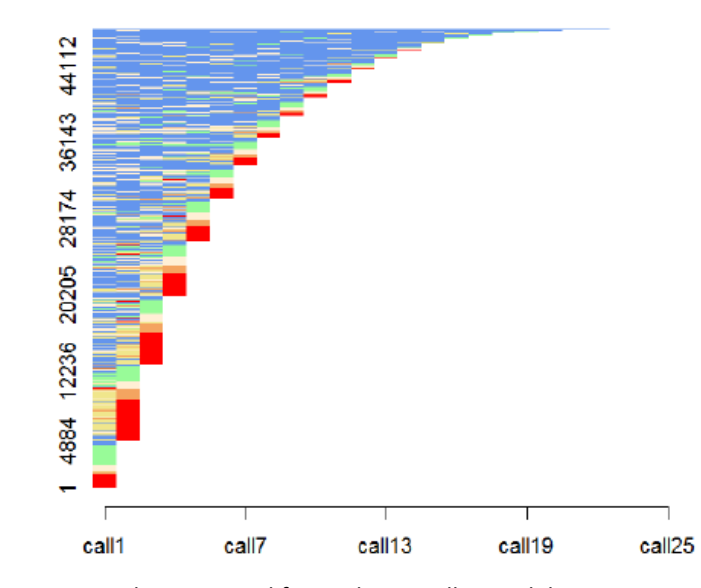

Taken from Durrant, Mavlovskaya & Smith, 2014, Sequence analysis as <sup>a</sup> tool for analysing call record data. NCRM working papers

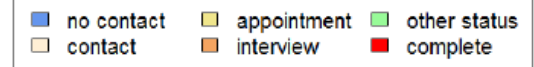

### Call record data

Table 2: Transition rate matrix indicating likely outcome of the next call given a particular call outcome at the current call.

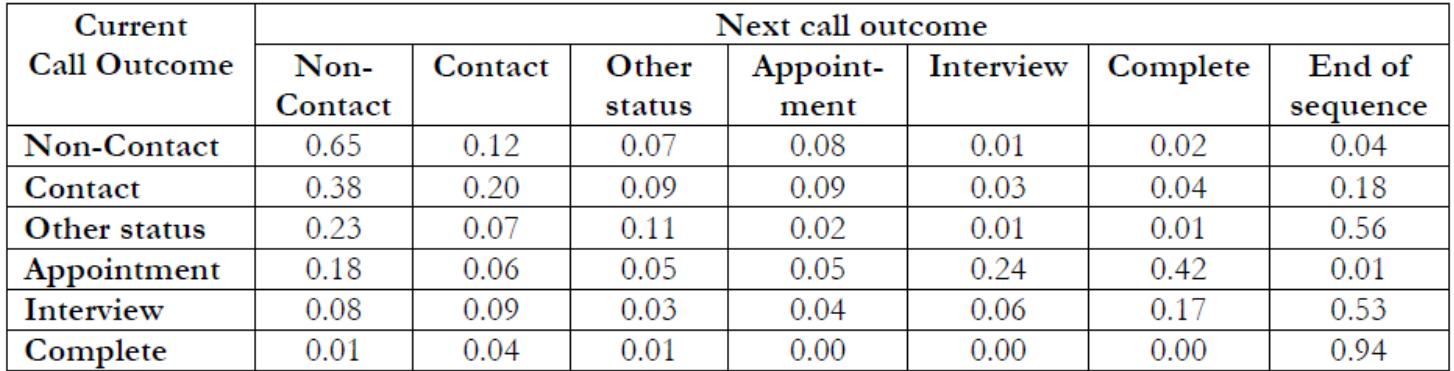

Taken from Durrant, Mavlovskaya & Smith, 2014, Sequence analysis as <sup>a</sup> tool for analysing call record data. NCRM working papers

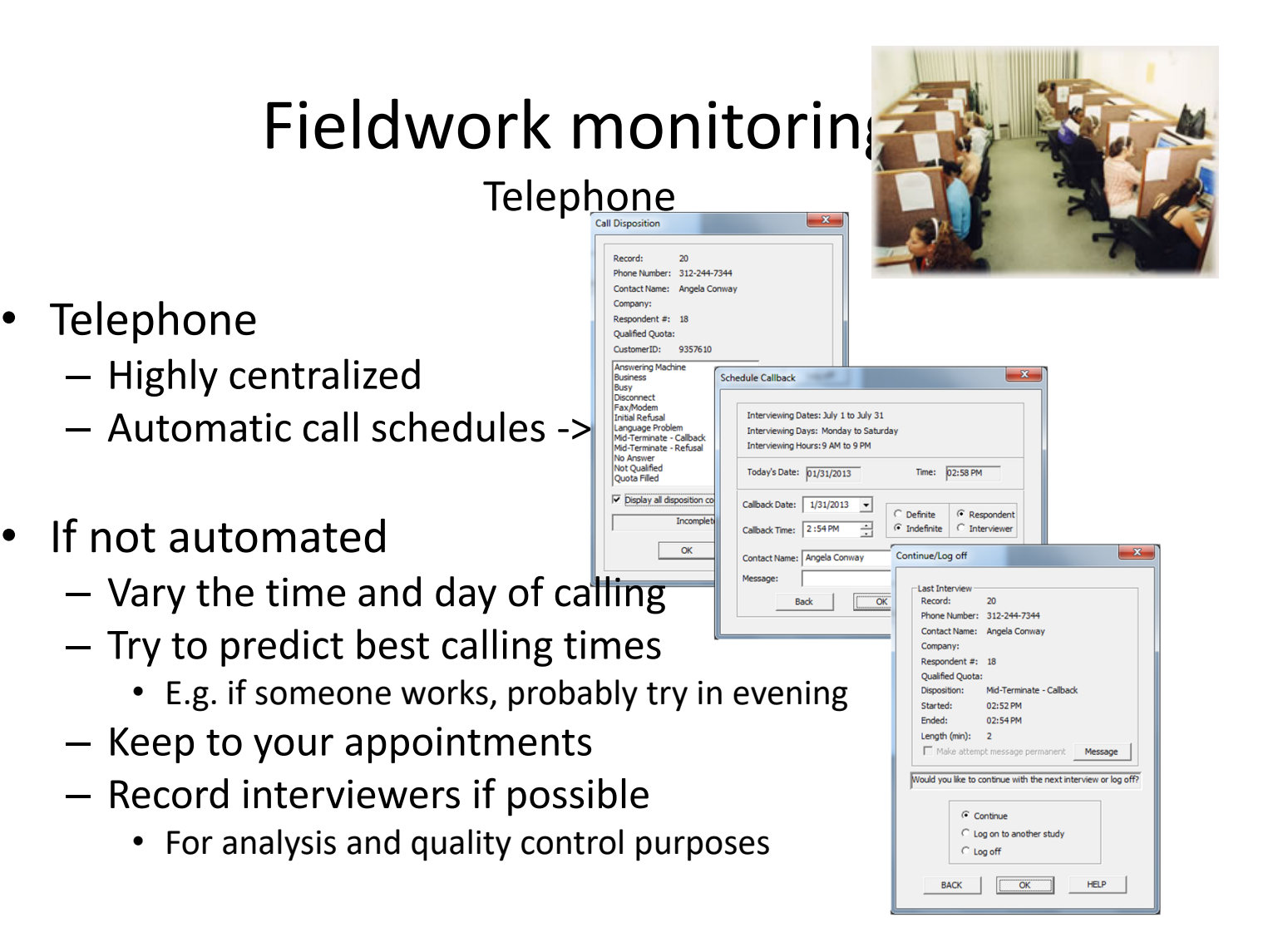

### Paradata – web

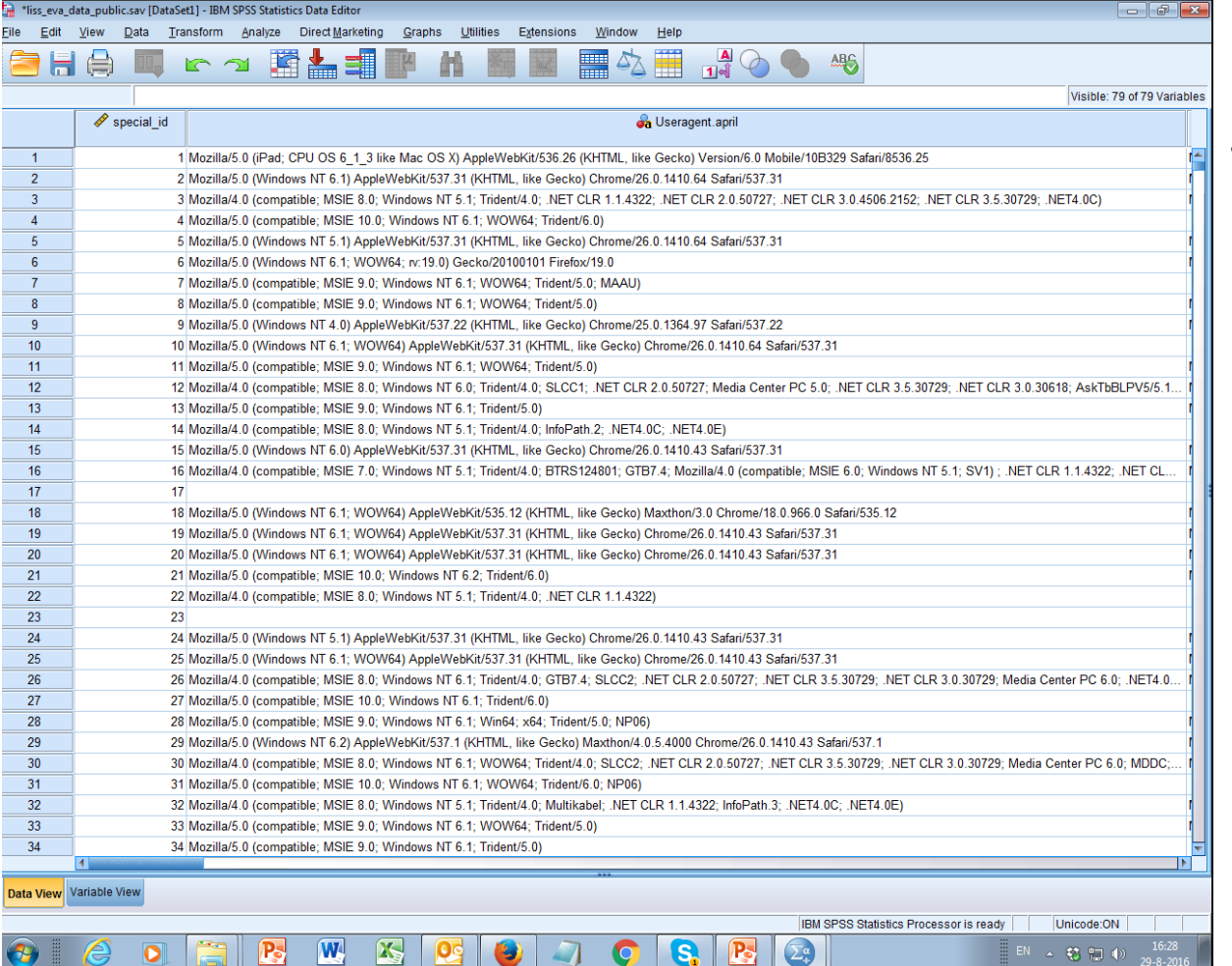

### User Agent strings:

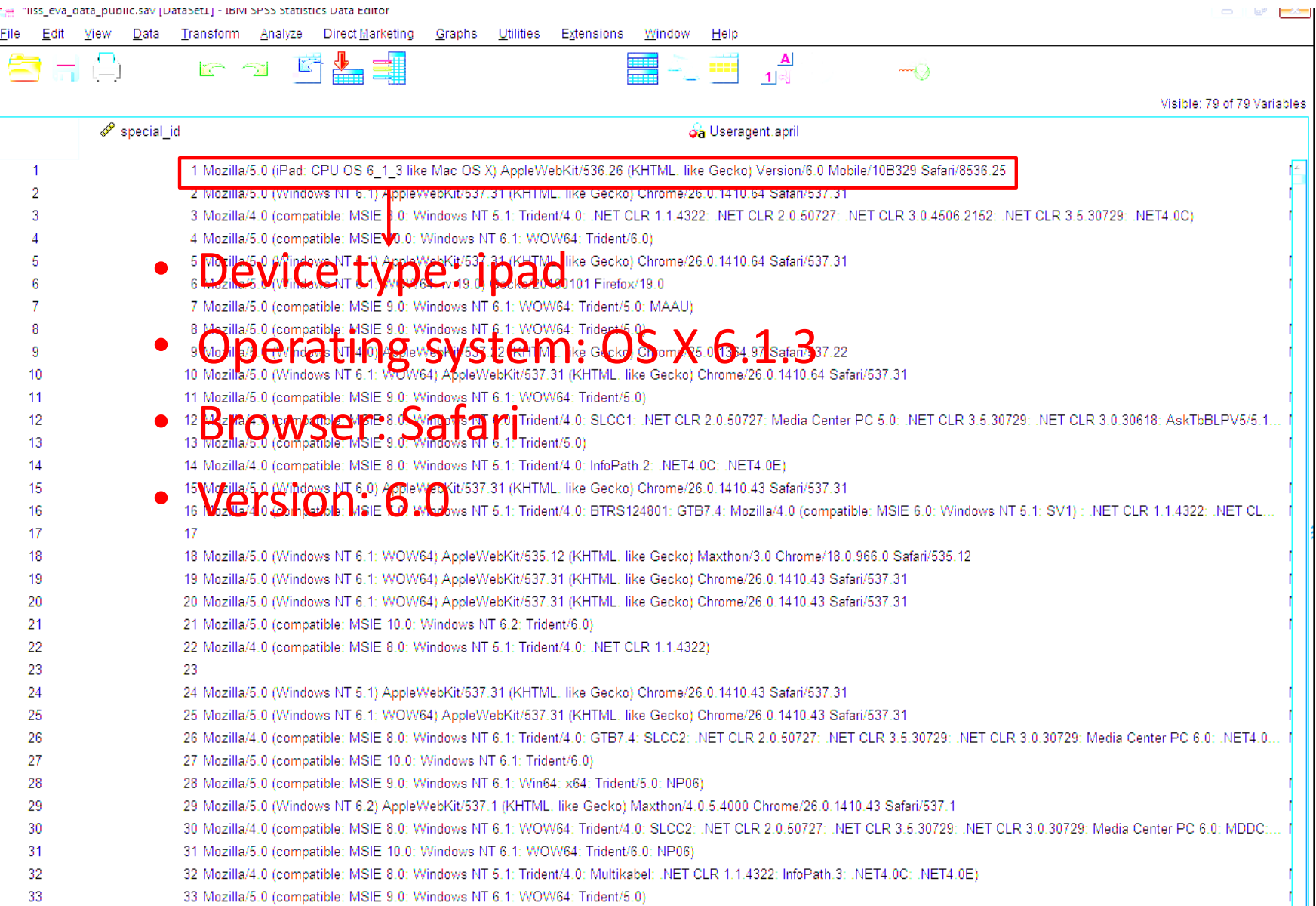

### User agent strings Example by Lugtig and Toepoel (2015)

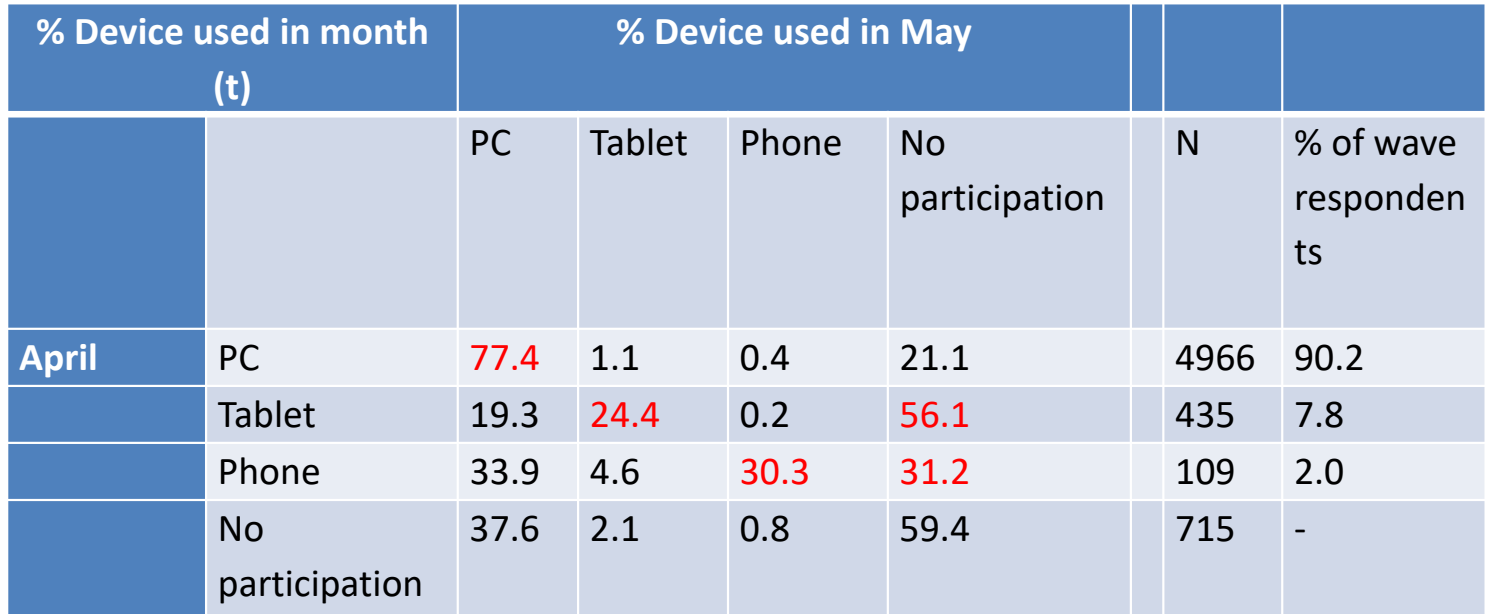

### User agent strings Example by Lugtig and Toepoel (2)

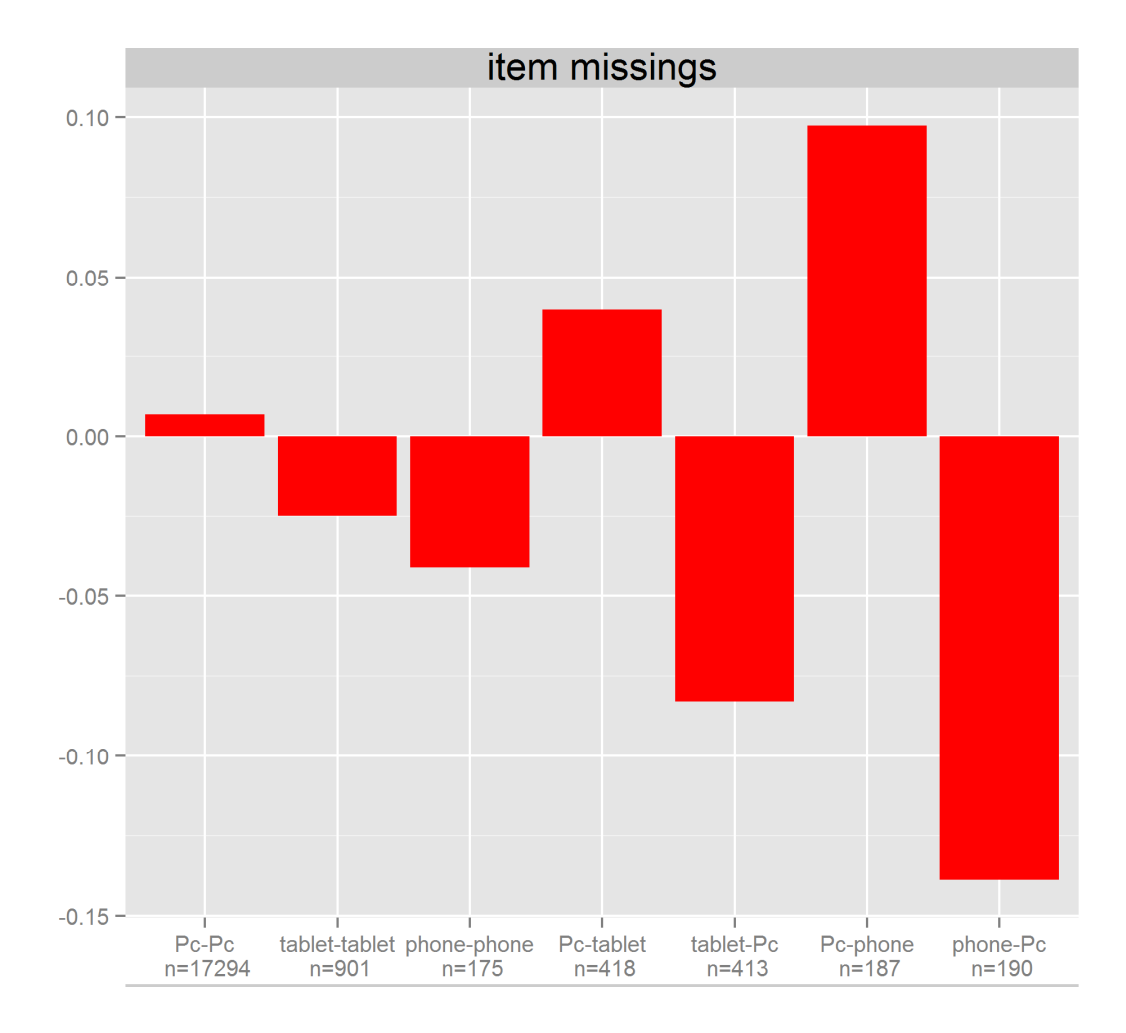

### Paradata +++

- Taken from Toepoel and Lugtig (2014)
	- more in week "designed big data"

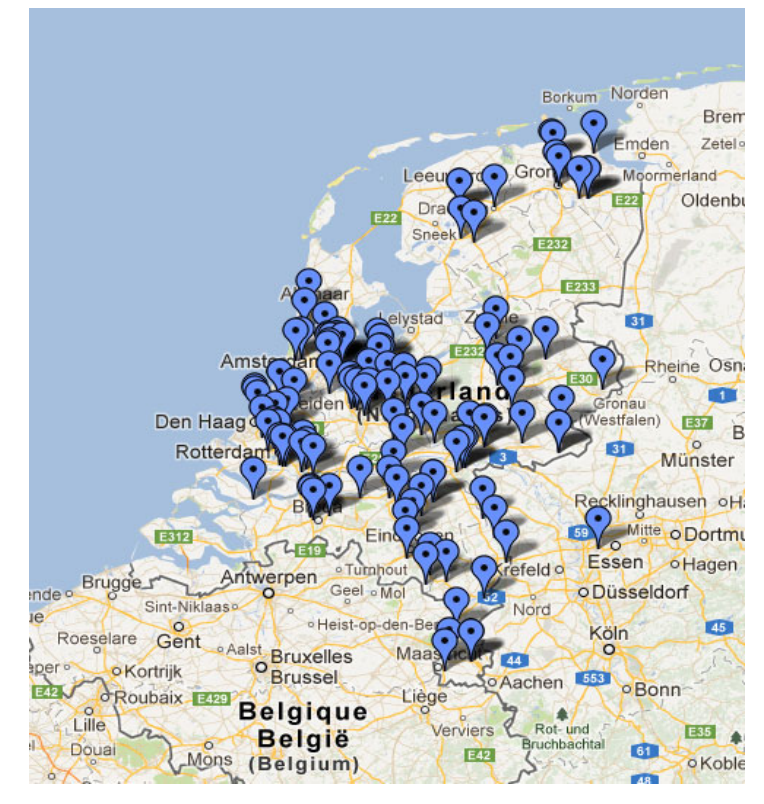

### How to use paradata

- Scheduling what to do next -> reduce costs — Call scheduling, interviewer visits
- Planning next wave of data collection
	- Longitudinal, or repeated surveys
- For corrections!
	- –Use interviewer observations to weight (or impute)
	- Use type of nonresponse and make separate models.
		- Noncontact <sup>&</sup>lt;‐ age <sup>+</sup> #hh members <sup>+</sup> work
		- Refusal <sup>&</sup>lt;‐ level of education <sup>+</sup> gender

# Designing weights in R

- 1. Design your study such that
- You get a rich frame (paradata)
- $\bullet$  You ask about known population statistics that predict Y
- 2. Find variables (x) that predict both R and Y
- propensity score weighting
- Poststratify
- calibrate (linear weighting)
- Rake

## Combining weights

Designing weights can have several stages. For example:

- 1. The design weight is derived from the sampling frame (and the household selection during fieldwork).
- 2. Propensity‐score weights are calculated using information from the sampling frame and the response indicator.
- 3.The data are post‐stratified to known population distributions.

Weights can be combined : W1 \* W2 \* W3 <sup>=</sup> Wt

- • Often only the total Weight included in public datasets
	- No detailed information on sampling design or nonresponse correlates
- $\bullet$ Or svydesign for sampling plan, use weights for nonresponse and coverage

### Class exercise

- Website of Statistics Netherlands: statline https://opendata.cbs.nl/statline/#/CBS/en/
- Find auxiliary variables for your scenario
	- $-$  Should predict your Y
	- … and nonresponse
- 15 minutes in groups of 4

### How to use variables in R…

- 'survey' library
- $\bullet$  Imagine: auxiliary data for sex, age
	- PostStratify(design= svy.unweighted, strata <sup>=</sup> agegender, population=agegender.dist
	- rake(design = svy.unweighted, sample.margins = list( $\sim$ sex,  $\sim$ age), population.margins <sup>=</sup> list(sex.dist, age.dist))
	- Calibrate(design=svy.unweighted, formula = ~age+gender , population=c(sex.dist,age.dist)

### Next week

- Finish exercise on creating weights
- Next week:
	- Designed big data

### Now: work on exercise

- Exercise on creating your own weights
	- Poststratification
	- –— Propensity weighting
	- Raking
- All with the survey package